#### **Annex A - Specification Risk Assessment Report Template**

The filename should consist of the Company's designated 3 letter Company Code followed by the 'Risk' and the month and year of submission (see below) For example for an asset in Anglian Water:

Filename: ANG-Risk-[ID or AssetRef]-MM-YY.[csv][xls] e.g ANG-Risk-T001-01-15.csv

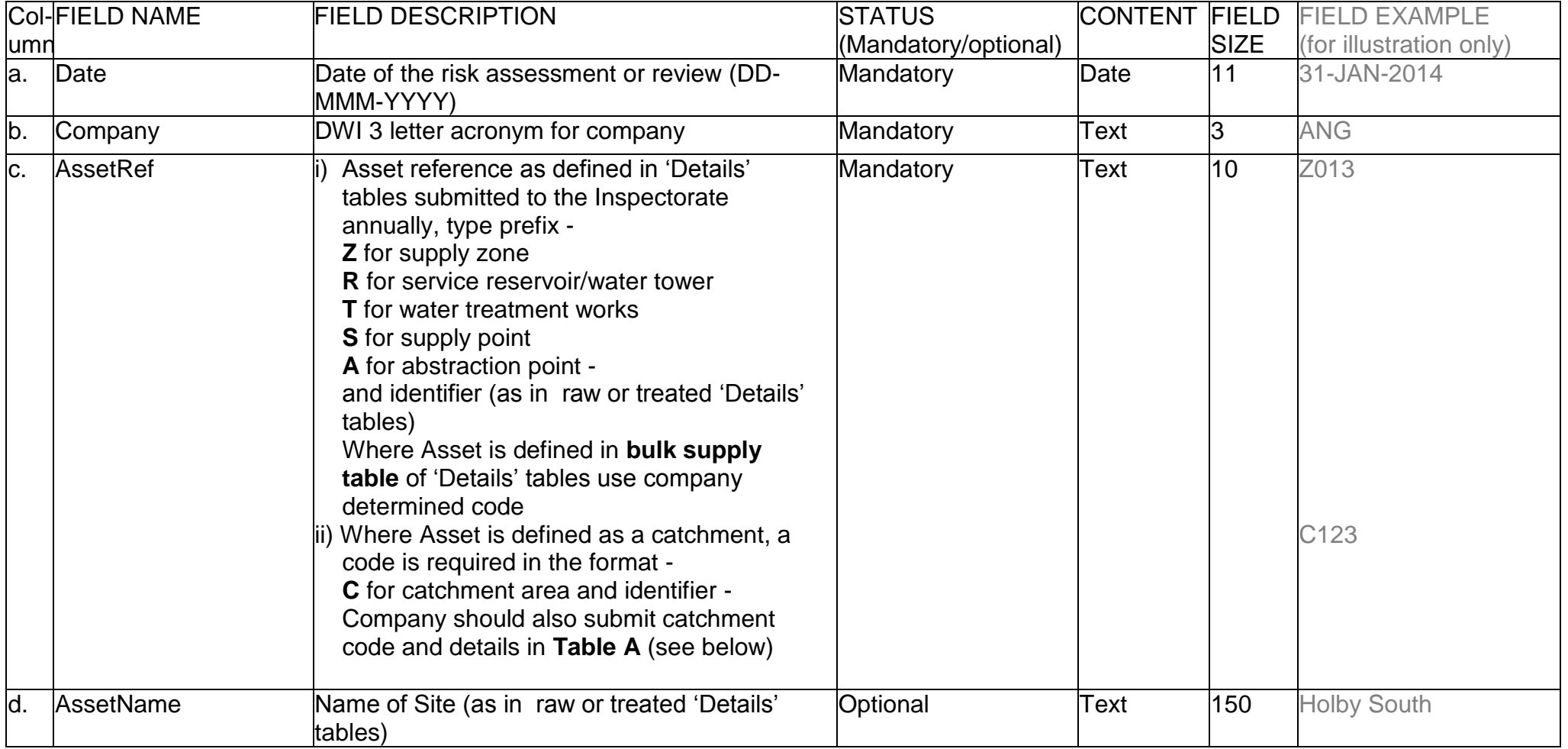

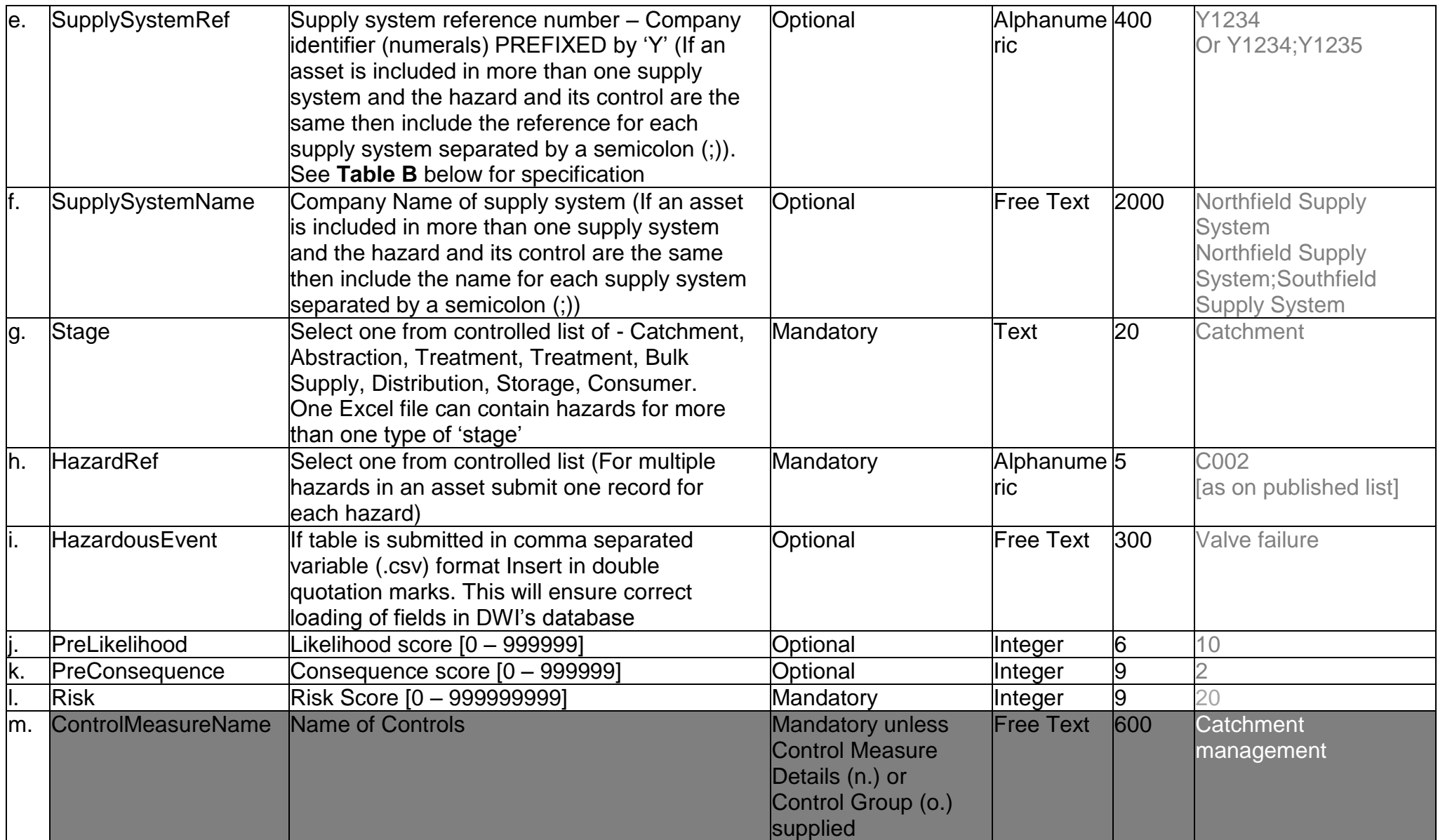

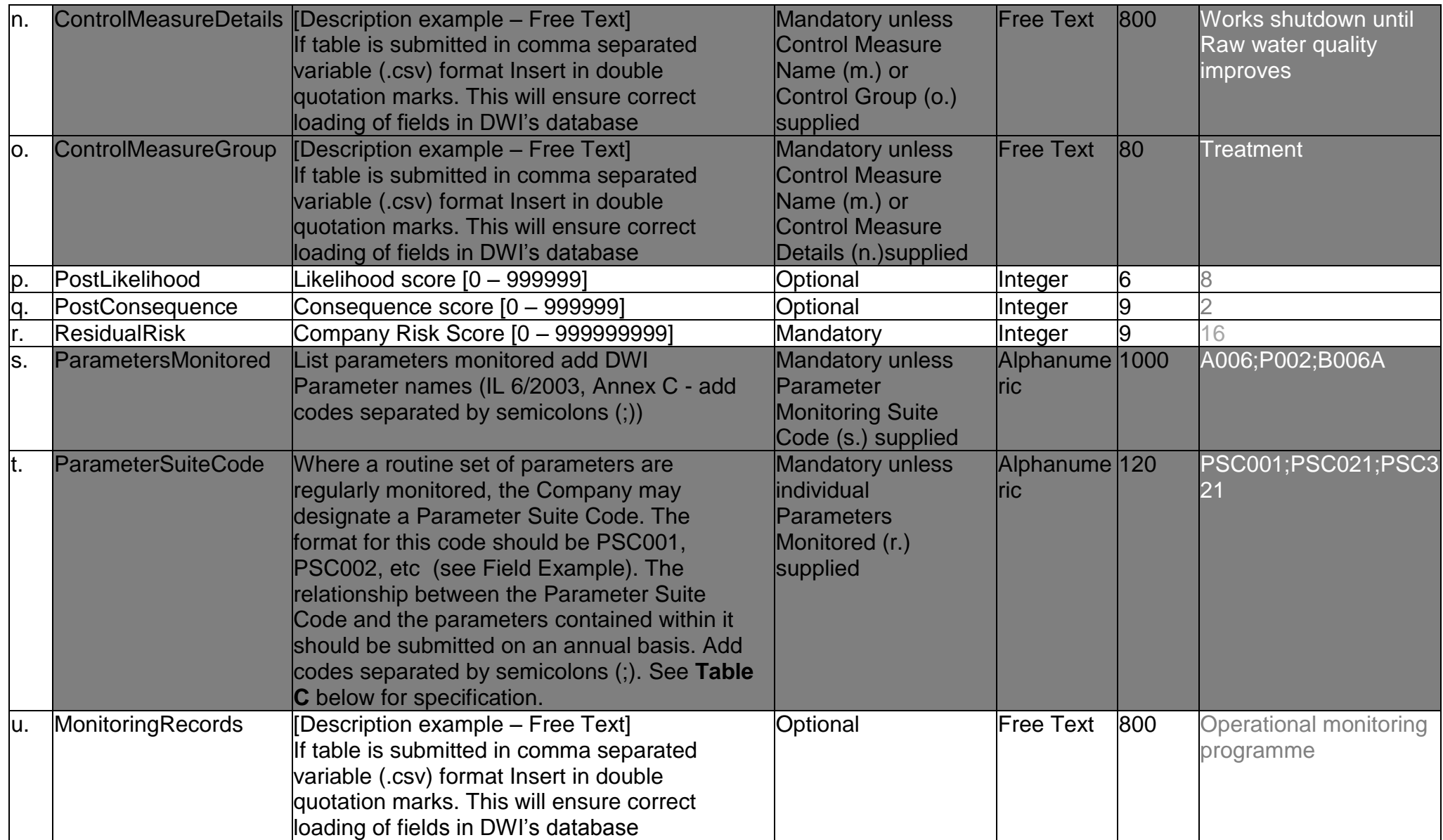

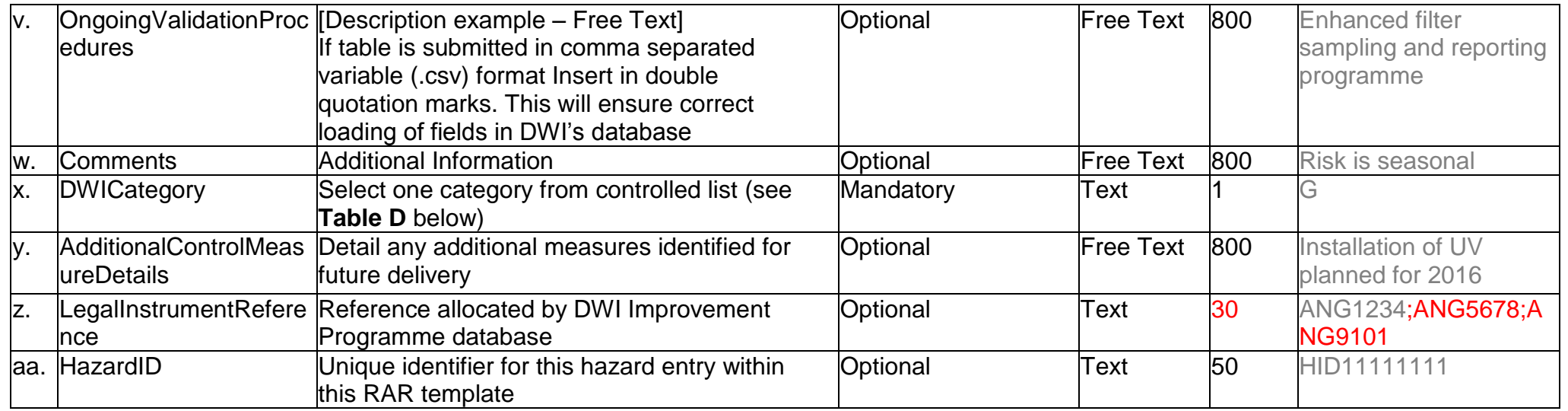

**Table A** – Details of Asset defined as a catchment. Filename must follow format XXX-Catchment-MM-YY.xls/csv where XXX is the three letter Company code, MM is the month number and YY is the year e.g. 01-15 for January 2015

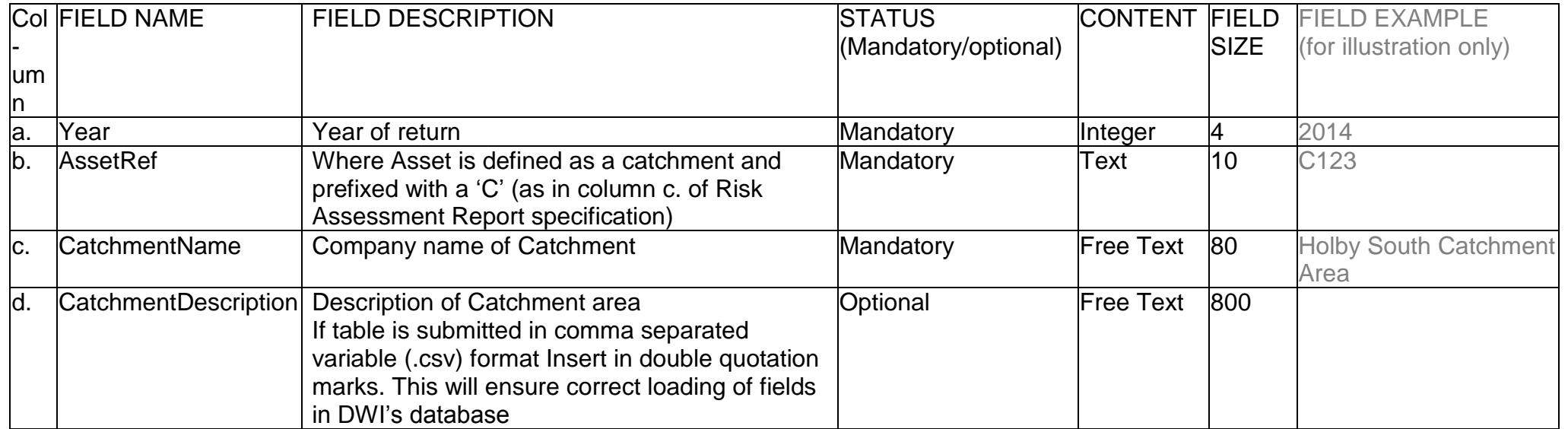

**Table B** – Details of Asset and Supply System. Filename must follow format XXX-Asset-MM-YY.xls/csv where XXX is the three letter Company code, MM is the month number and YY is the year e.g. 01-15 for January 2015

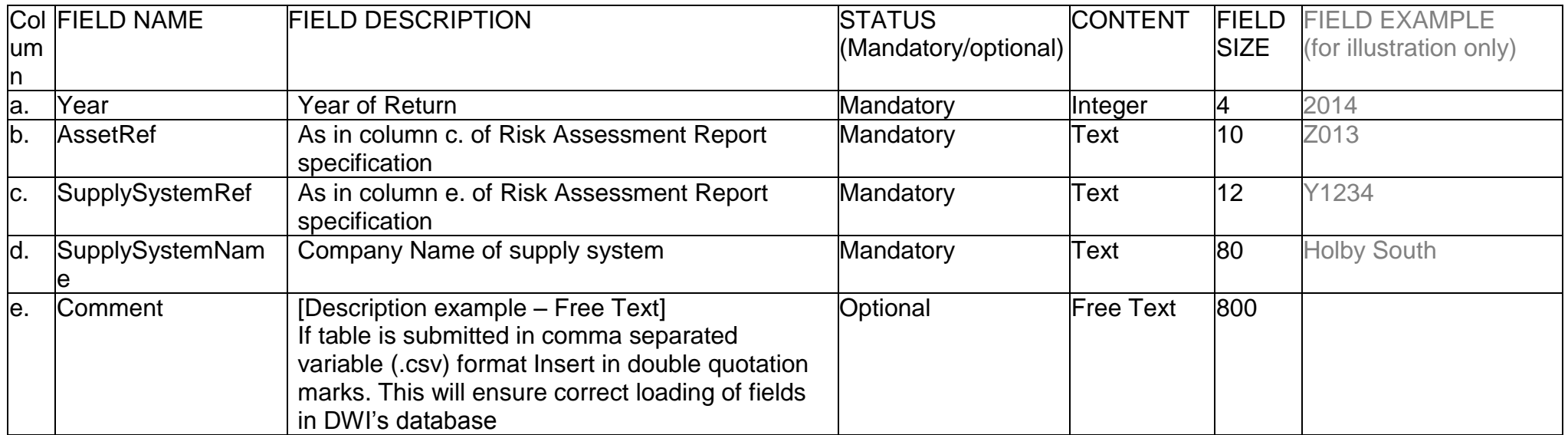

#### **Table C** – Parameter Suite table

Filename must follow format XXX-PSC-MM-YY.xls/csv where XXX is the three letter Company code, MM is the month number and YY is the year e.g. 01-15 for January 2015

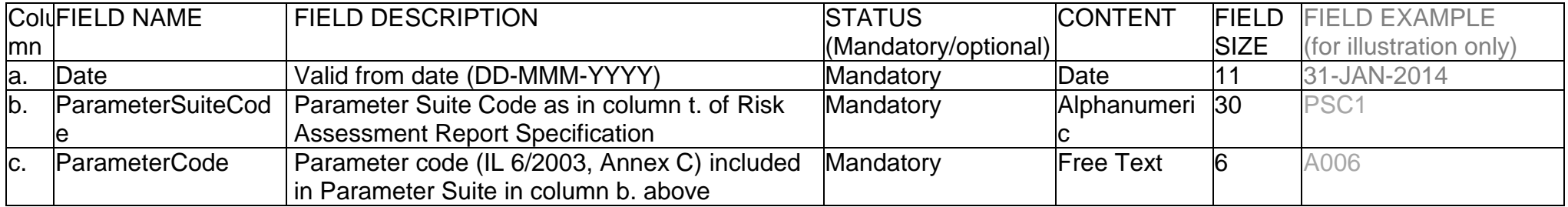

**Table D** – DWI Categories and descriptions, select one category letter and place in column x.

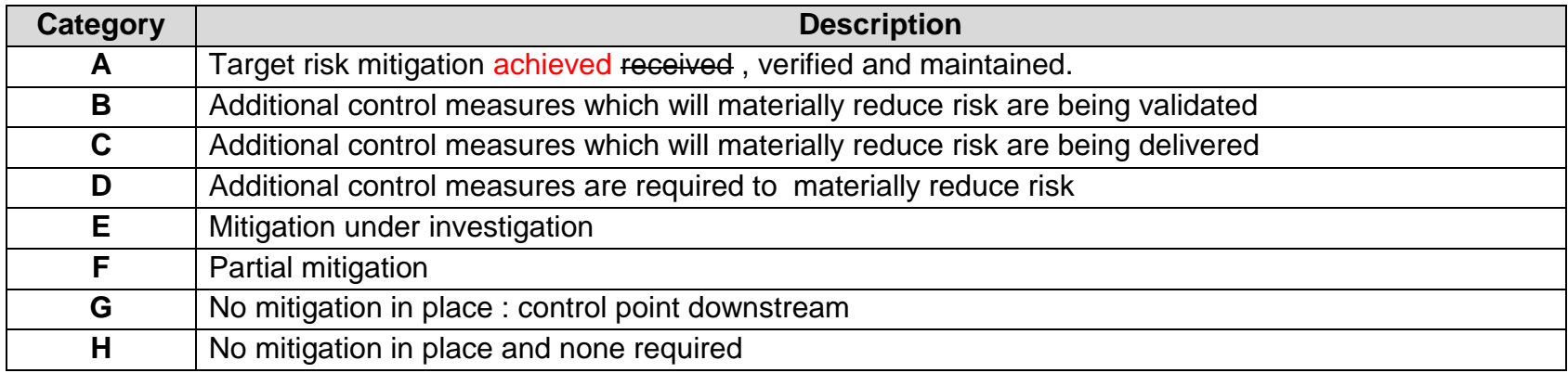

**Table E** – specification for Catchment Supply table. Filename must follow format XXX-CatchSup-MM-YY.xls/csv where XXX is the three letter Company code, MM is the month number and YY is the year e.g. 01-15 for January 2015 Table should display a record for every Abstraction Point within a Catchment

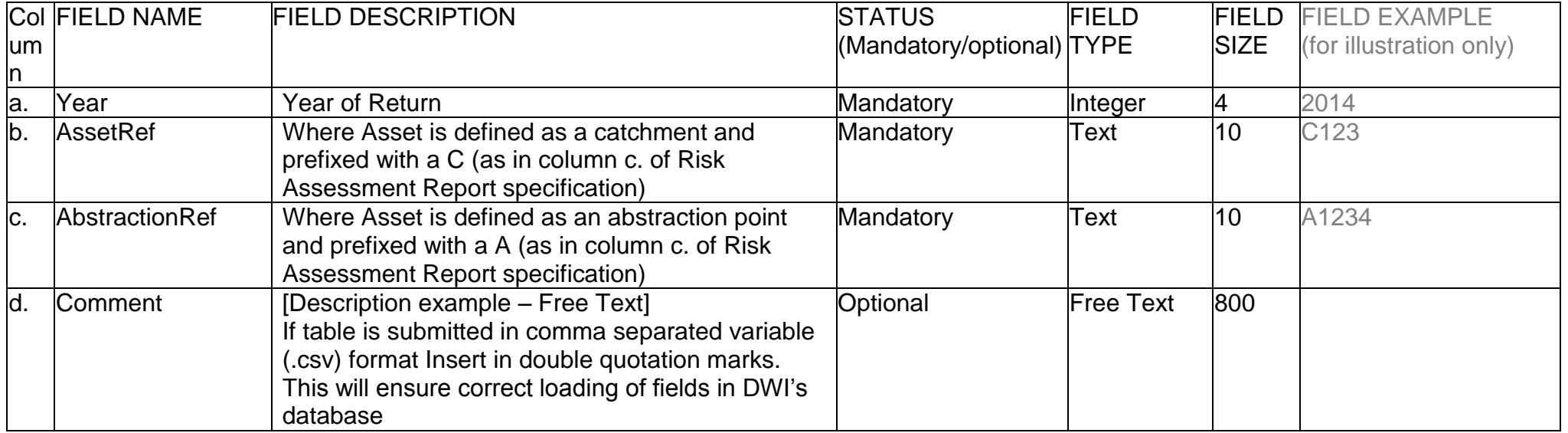

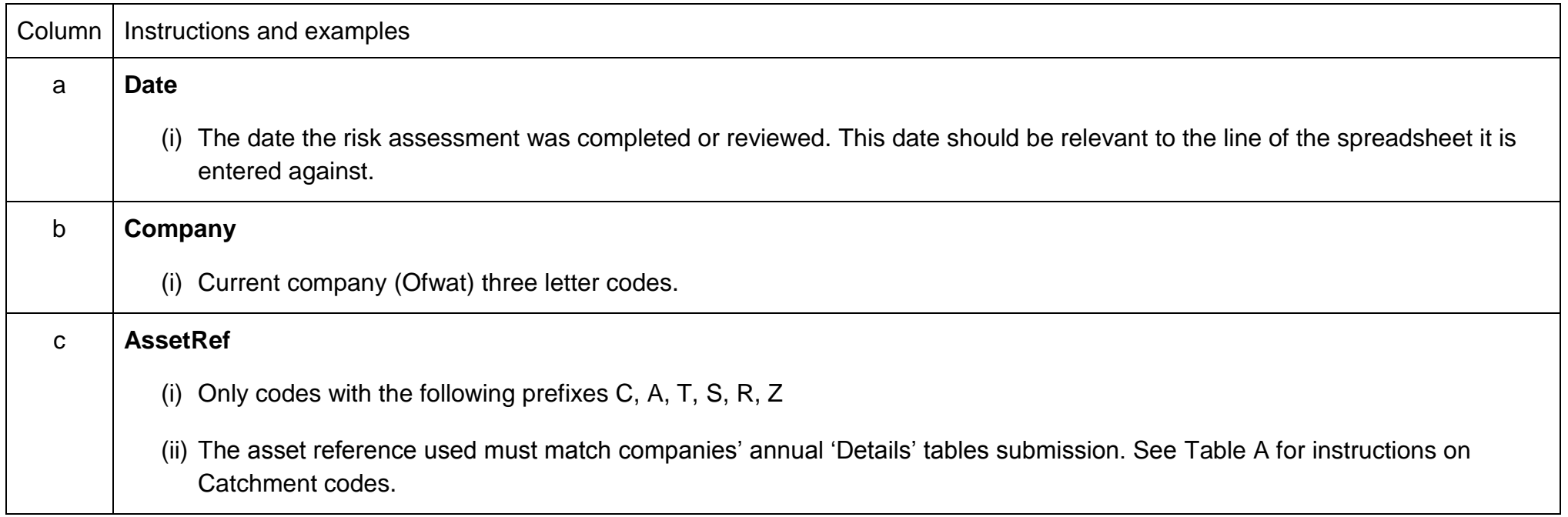

# **Annex B - Guidance on populating the Risk Assessment Template**

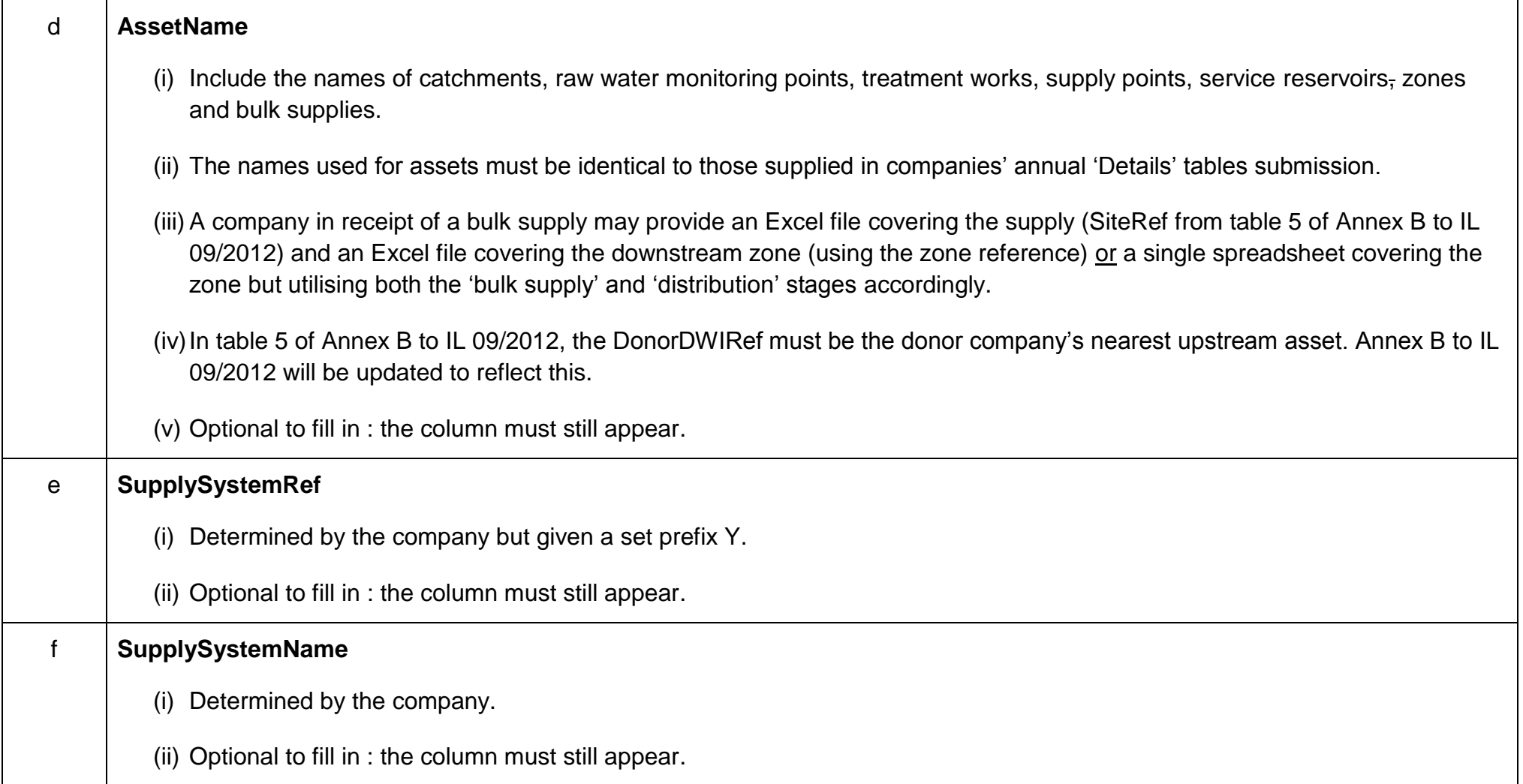

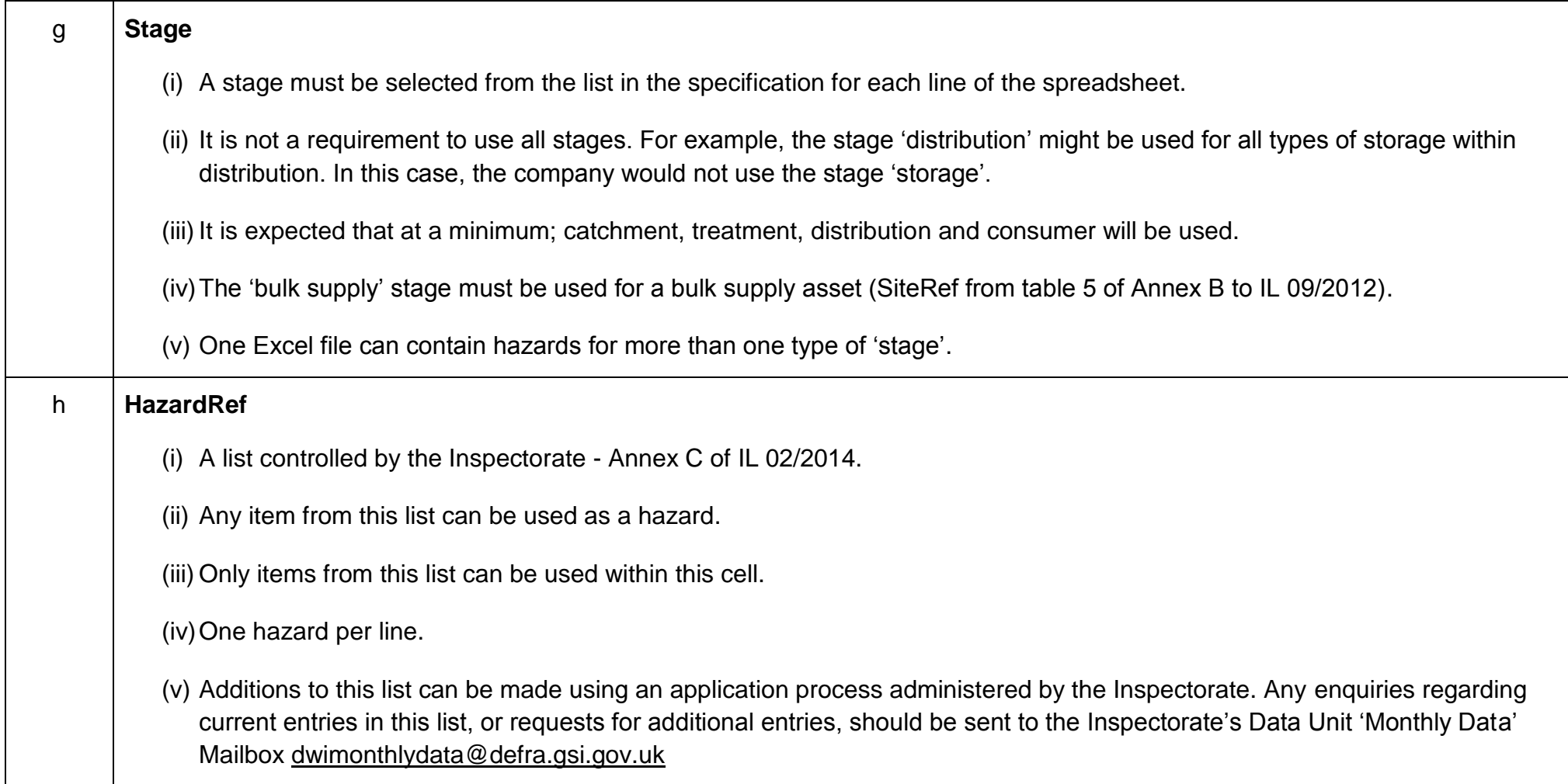

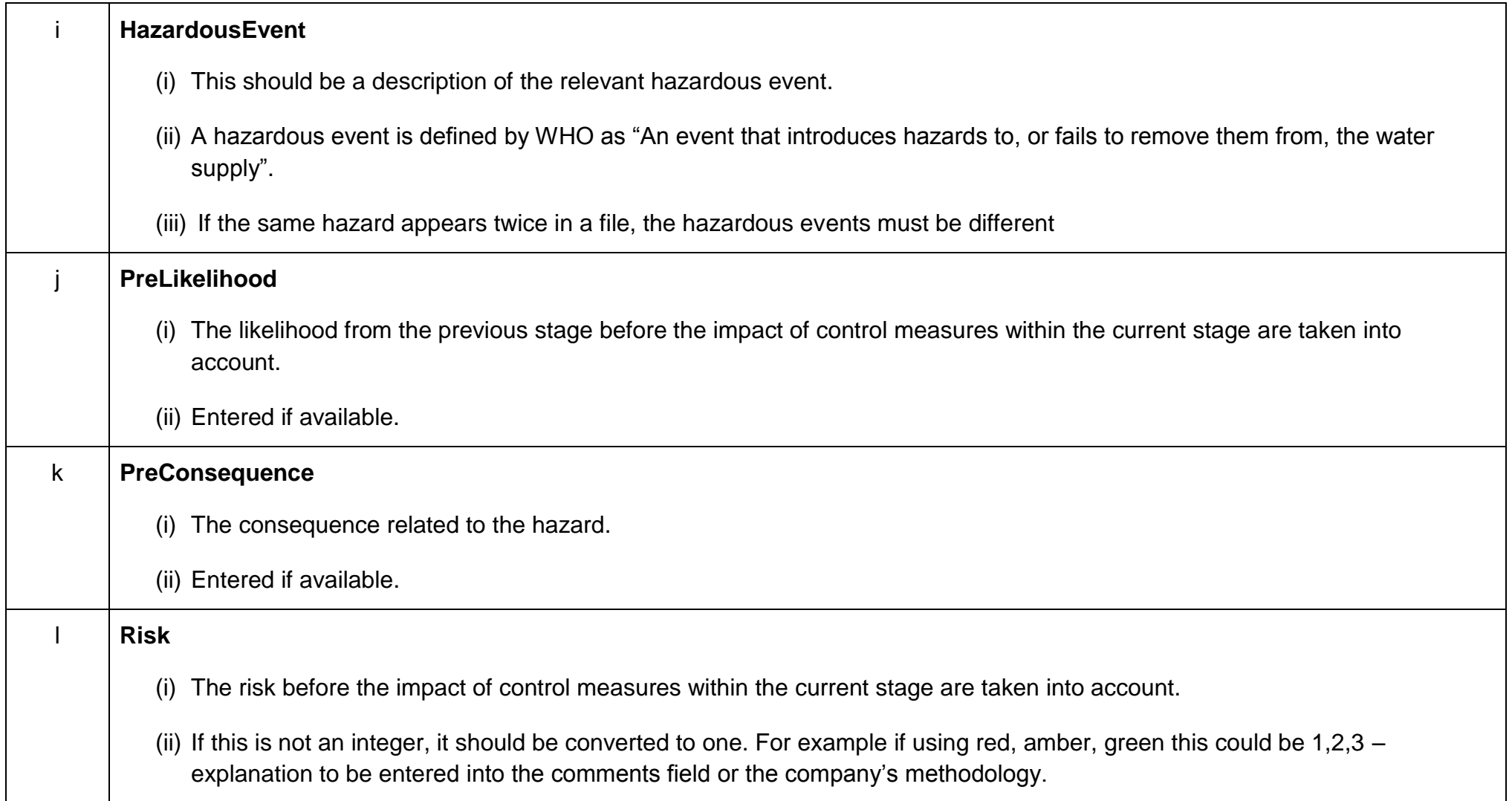

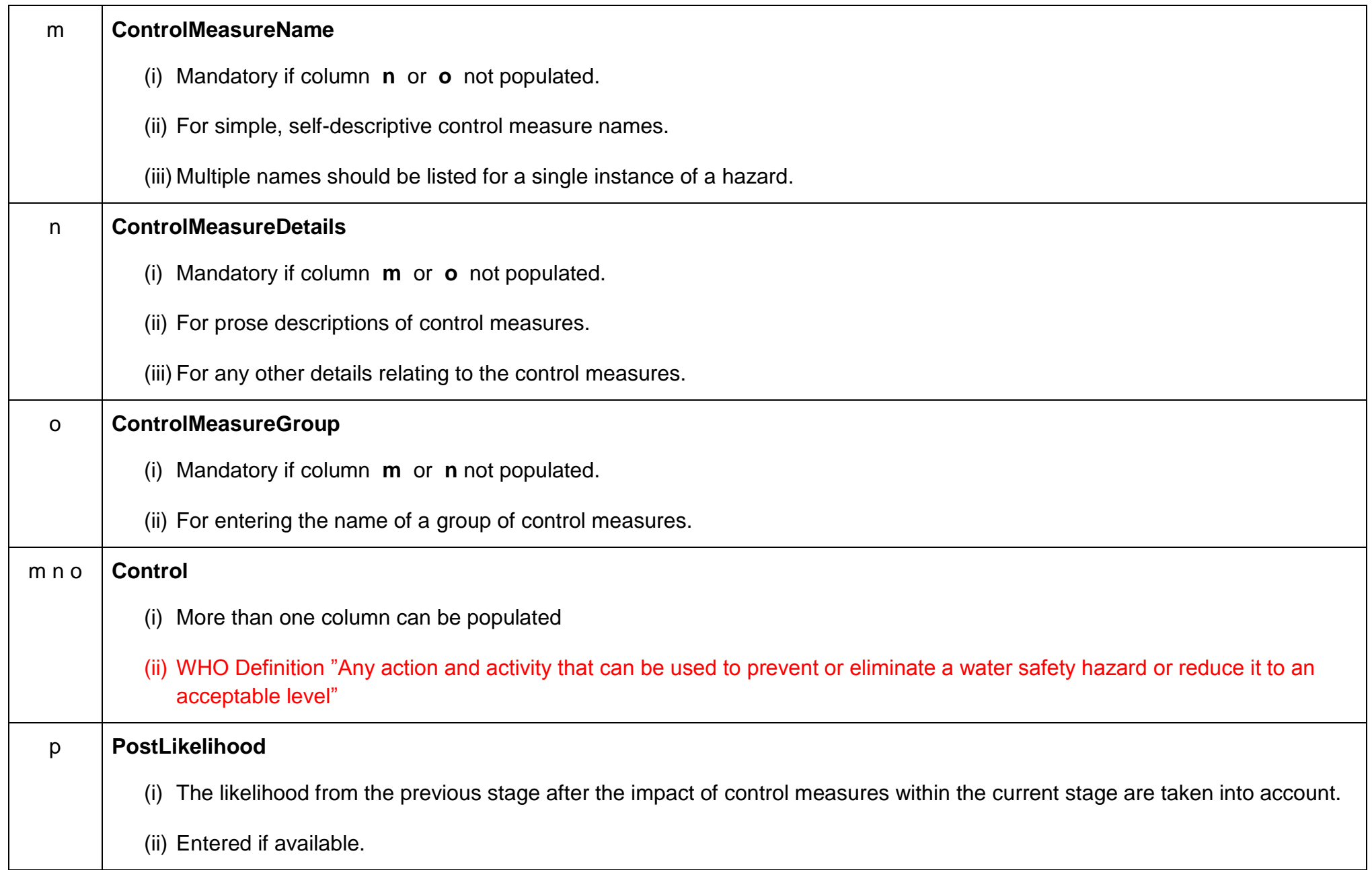

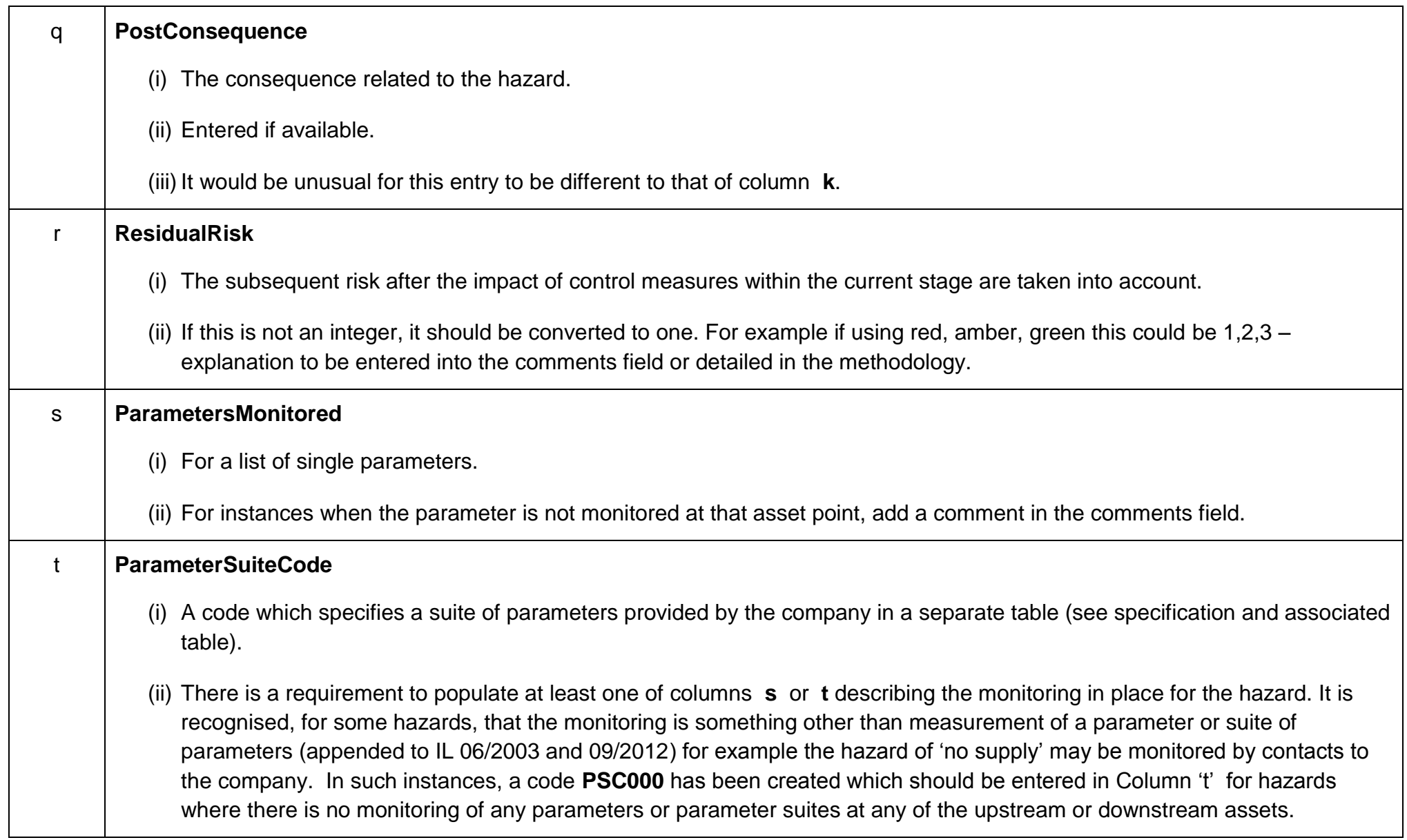

![](_page_12_Picture_92.jpeg)

![](_page_13_Picture_114.jpeg)

![](_page_14_Picture_31.jpeg)

# **Annex C - General Requirements**

![](_page_15_Picture_148.jpeg)

![](_page_16_Picture_153.jpeg)

![](_page_17_Picture_57.jpeg)

### **Annex D Submission Process**

![](_page_18_Picture_108.jpeg)

**Annex E Examples of Specification Compliant Excel Files**

![](_page_19_Figure_1.jpeg)